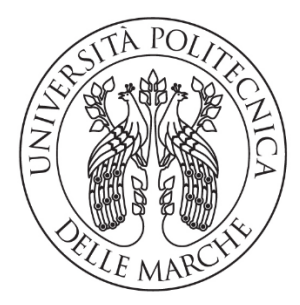

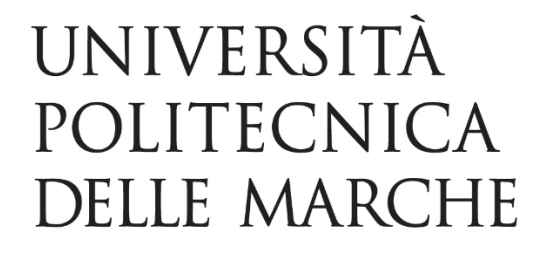

## FACOLTA' DI INGEGNERIA

## **Corso di Laurea in Ingegneria Biomedica**

Dipartimento di ingegneria dell'informazione

# **Sicurezza elettromagnetica dei dispositivi indossabili: determinazione del modello numerico dell'antenna**

Electromagnetic safety of wearable devices: analysis of numerical model

of the antenna

Relatore: Laureando:

*Prof. Valter Mariani Primiani Armando Della Pigna*

Correlatore:

*Prof. Franco Moglie* 

A.A. 2019/2020

### *Indice*

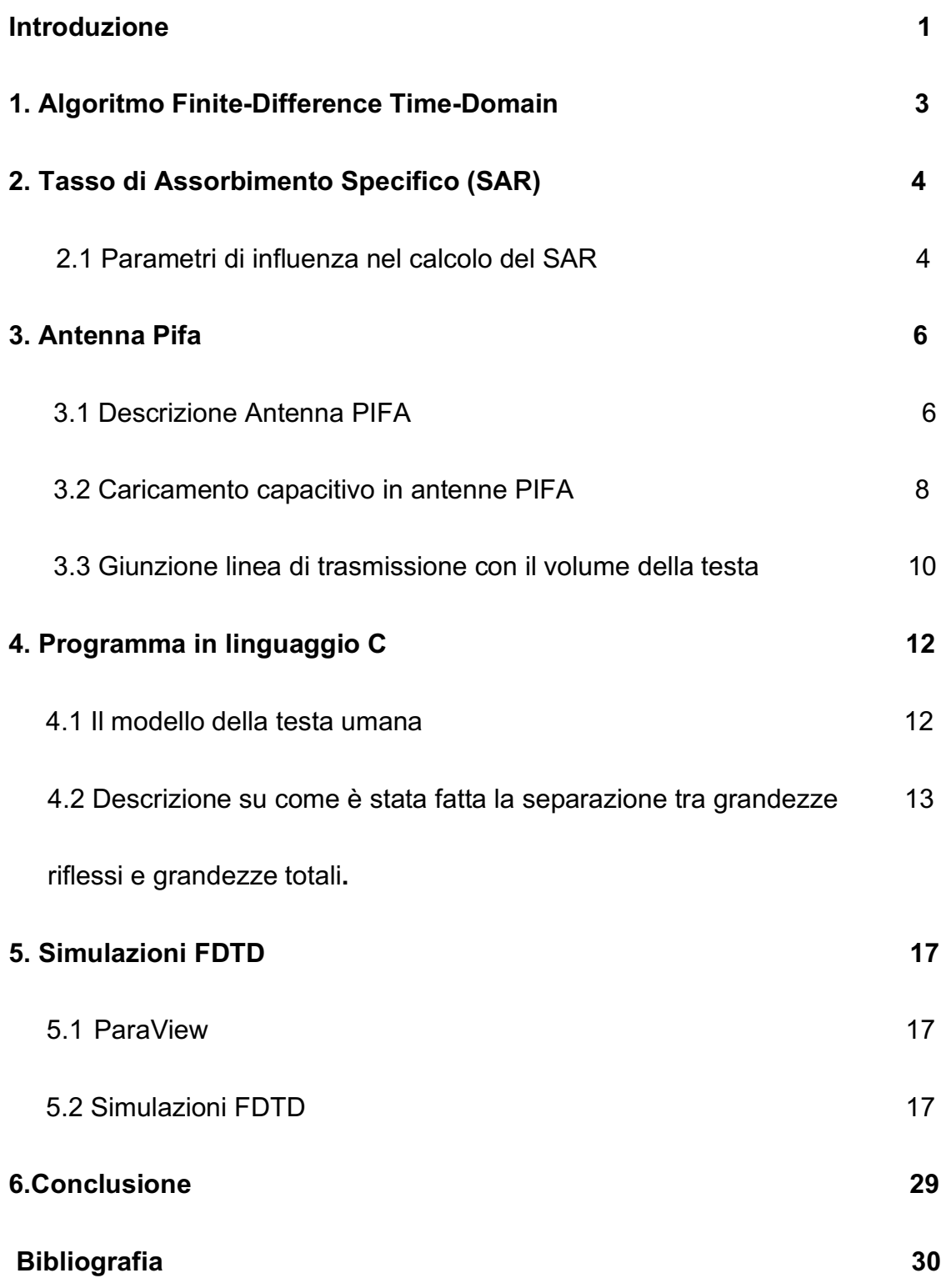

## **Introduzione:**

Un dispositivo indossabile fa parte di una tipologia di dispositivi elettronici intelligenti che vengono indossati vicino o sulla superficie della pelle, dove rilevano, analizzano e trasmettono informazioni riguardanti ad esempio segnali corporei come segni vitali o dati ambientali e che consentono in alcuni casi il biofeedback immediato a chi lo indossa. Tra i dispositivi indossabili troviamo gli smartwatch, orologi intelligenti, che consentono la connessione, attraverso tecnologia Bluetooth, con il proprio smartphone permettendo di gestire chiamate, notifiche, immagini, riproduzione musicale, indicazioni stradali. Ci sono poi i così detti fitness-tracker, che consentono di monitorare i movimenti, le calorie bruciate, i metri percorsi e la qualità del sonno direttamente sul display del bracciale oppure sullo smartphone.

Le cuffie audio nascono intorno al 1910 per merito di Nathaniel Baldwin, un mormone americano, ingegnere e insegnante di fisica, il quale cercava un sistema in grado di amplificare la voce dell'oratore durante la funzione religiosa. La sua ricerca lo portò a concepire un primo prototipo di amplificatore ad aria compressa che poi perfezionò realizzando quello che oggi comunemente definiamo "cuffie".

Tra gli anni '70 e '80 risale l'inizio della storia dei dispositivi indossabili quando aziende come Seiko, Casio, IBM iniziarono a sperimentare creando i primi orologi da polso con tante funzionalità aggiuntive quali: cronometro, calcolatrice e memorie velocemente accessibili anche se di pochi kilobyte.

Nel 2010 con l'uscita di Android Wear da parte di Android e di WatchOS da Apple, esplose il settore riguardanti gli orologi intelligenti.

Leader incontrastata nel mondo dei wearable è, secondo i dati della IDC, Apple, che con prodotti come Apple Watch, Airpods e cuffie Beats, è al primo posto in termini di "spedizioni" di questi prodotti, avendo consegnato, nell'ultimo trimestre del 2019, 29,5 milioni di congegni di questo tipo. Sono stati invece consegnati da Xiaomi oltre 12 milioni di prodotti, mentre 8,3 milioni sono i dispositivi indossabili di Samsung e 7,1 milioni quelli consegnati invece da Huawei.

Sempre più diffusi e sofisticati sono i cosiddetti "hearables" (neologismo che fonde i termini "wearable" e "headphone"): si tratta di cuffie indossabili che si collegano allo smartphone tramite Bluetooth o anche in modalità wireless. Secondo la stessa ricerca, tra tutti i dispositivi indossabili i "dispositivi per l'orecchio" sono quelli più richiesti, avendo raggiunto i 40,7 milioni di unità consegnate (una crescita del 242% rispetto al terzo

trimestre del 2018).

Gli utilizzi degli hearable devices vanno ben oltre l'ascolto di musica: sono infatti tra i dispositivi indossabili che possono essere usati nell'ambito della salute, per il monitoraggio dello stato del paziente, ma non solo.

Gli auricolari In-Ear Bluetooth è la categoria TWS True Wireless Stereo che ha registrato il maggiore incremento diventando il punto di forza dei dispositivi indossabili, questo soprattutto grazie all'eliminazione del jack audio e utilizzando la riproduzione musicale in modalità wireless.

Gli auricolari TWS si differenziano per la qualità di riproduzione audio, tale tecnologia permette di trasmettere un audio chiaro e pulito senza interferenze.

Questi dispositivi sono a stretto contatto con il corpo umano con onde radio alla frequenza di 2.45 GHz ci si interroga spesso se essi possano essere nocivi per la salute dell'utilizzatore.

Si può avere una risposta a questo dubbio studiando l'interazione tra dispositivo e il tessuto dell'essere umano tramite misurazioni in camera riverberante e simulazioni FDTD (Finite-Difference Time-Domain) che permettono di simulare la propagazione dei campi elettromagnetici all'interno di un modello.

Il modello da considerare nelle simulazioni FDTD, per quanto riguarda i dispositivi TWS, corrisponde a quello della testa.

Lo scopo di questa tesi è quindi la caratterizzazione del modello numerico dell'antenna.

## **1. Algoritmo Finite-Difference Time-Domain**

L'approccio computazionale fornito dal modello FDTD trova diverse motivazioni, tra le più importanti possiamo considerare:

1. Non avere l'obbligo di utilizzare l'algebra lineare (consente di ignorare le limitazioni imposte da essa);

2. Il metodo FDTD è accurato e robusto, ovvero le sorgenti di errore nei calcoli dell'FDTD sono ben note e possono essere limitate.

3. Il metodo FDTD (un metodo nel dominio del tempo) tratta i caratteri impulsivi. Il metodo FDTD calcola direttamente la risposta impulsiva di un sistema elettromagnetico.

4. Il metodo FDTD (metodo nel dominio del tempo) tratta naturalmente i comportamenti non lineari. Il metodo FDTD calcola direttamente la risposta non lineare di un sistema elettromagnetico.

5. Il metodo FDTD è un approccio sistematico.

Il metodo FDTD, essendo un metodo nel dominio del tempo, lo rende idoneo, nel caso in cui la sorgente sia un impulso a banda larga (ad esempio un impulso gaussiano), a dare una risposta del sistema in un ampio intervallo di frequenze e mediante una singola simulazione.

Ciò è utile nelle applicazioni in cui le frequenze di risonanza non sono note o quando si vuole un risultato in banda larga.

Però bisogna anche considerare i punti deboli di questo metodo: il limite principale consiste nella necessità di suddividere in griglie l'intero dominio computazionale. La discretizzazione spaziale delle griglie deve essere sufficientemente buona al punto da risolvere sia le più piccole lunghezze d'onda elettromagnetica che l'elemento geometrico più piccolo del modello considerato. Ciò si traduce nello sviluppo di un ampissimo dominio computazionale conseguentemente, in tempi allungati per avere la soluzione del modello.

3

## **1. Tasso di Assorbimento Specifico (SAR)**

#### **2.1 Parametri di influenza nel calcolo del SAR**

Il SAR è un parametro fondamentale dei dispositivi tecnologici perché indica in percentuale la quantità di energia elettromagnetica assorbita teoricamente da ciascun tessuto del corpo umano, o di parti ben specifiche come la testa nel nostro caso, quando lo si espone all'azione di un campo elettromagnetico a radiofrequenza (100kHz-300GHz). Il SAR è il tasso di assorbimento specifico (SAR, Specific Absorption Rate) di cellulari o, nel nostro caso, delle antenne poste all'interno di auricolari Bluetooth, tramite specifiche simulazioni.

Il tasso di assorbimento specifico valuta la potenza assorbita da una "regione" spaziale esposta alle emissioni della sorgente, la sua unità di misura è il [W/kg], cioè è il risultato di un rapporto tra potenza (assorbita dal tessuto) e massa (del tessuto irradiato dalla sorgente del campo elettromagnetico).

$$
SAR = \frac{\sigma |E|^2}{2\rho}
$$

Le grandezze fisiche che influenzano il SAR nella formula riportata si vede che il tasso di assorbimento specifico è direttamente proporzionale alla conduttività elettrica " $\sigma$ " (sigma) del materiale in esame, e quindi strettamente dipendente dalle caratteristiche geometriche dello spazio coinvolto dall'emissione di onde elettromagnetiche, infatti la conducibilità elettrica dipende, tra le altre cose, dalla lunghezza e dall'area della sezione trasversale del tratto considerato. Il SAR è tra l'altro direttamente proporzionale al quadrato del valore efficace (Root Mean Square) "E" dell'intensità del campo elettrico. Infine è inversamente proporzionale alla densità del materiale che il campo irradia " $\rho$ " (ro).

Il SAR nel nostro esperimento non sarà uniforme su tutta la regione in cui si assorbe la potenza emessa dall'auricolare, essendo i tessuti che compongono la testa umana presi in considerazioni diversi tra loro per caratteristiche geometriche e anche a livello di conducibilità elettrica.

Gli altri parametri che influiscono sul calco del SAR sono (intensità, frequenza, polarizzazione e configurazione del soggetto irradiato rispetto al campo incidente, condizioni di campo vicino e lontano), delle proprietà dielettriche dei vari spessori di tessuto attraversati e degli effetti di terra e di riflessione di altri corpi presenti nel campo di irradiazione (nelle simulazioni da noi condotte non saranno presenti altri oggetti all'infuori della testa e quindi non ci saranno effetti di terra e di riflessione).

## **3. Antenna Pifa**

#### **3.1 Descrizione Antenna PIFA**

I progettisti di antenne sono sempre alla ricerca di modi creativi per migliorare le prestazioni. Un metodo utilizzato nella progettazione dell'antenna patch è l'introduzione di piedini di cortocircuito (dalla patch al piano di massa) in varie posizioni.

L'antenna Planar Inverted-F (PIFA) è sempre più utilizzata nel mercato della telefonia mobile. L'antenna è risonante a una lunghezza d'onda di un quarto (riducendo così lo spazio richiesto sul telefono) e in genere ha anche buone proprietà SAR. [1]

Questa antenna ricorda una F invertita, il che spiega il nome PIFA. L'antenna Planar Inverted-F è popolare perché ha un profilo basso e un modello omnidirezionale. La PIFA è mostrato nell'immagine che segue da una vista laterale

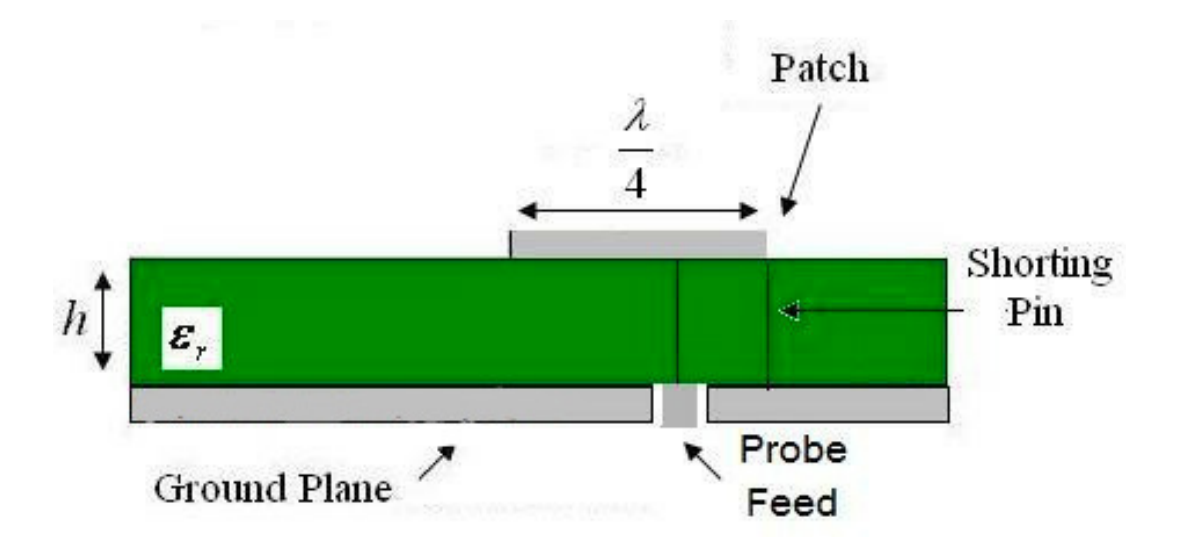

La PIFA risuona quando la sua lunghezza è un quarto di lunghezza d'onda a causa del perno di cortocircuito all'estremità.

L'alimentazione viene posizionata tra l'estremità aperta e quella in corto e la posizione controlla l'impedenza di ingresso.

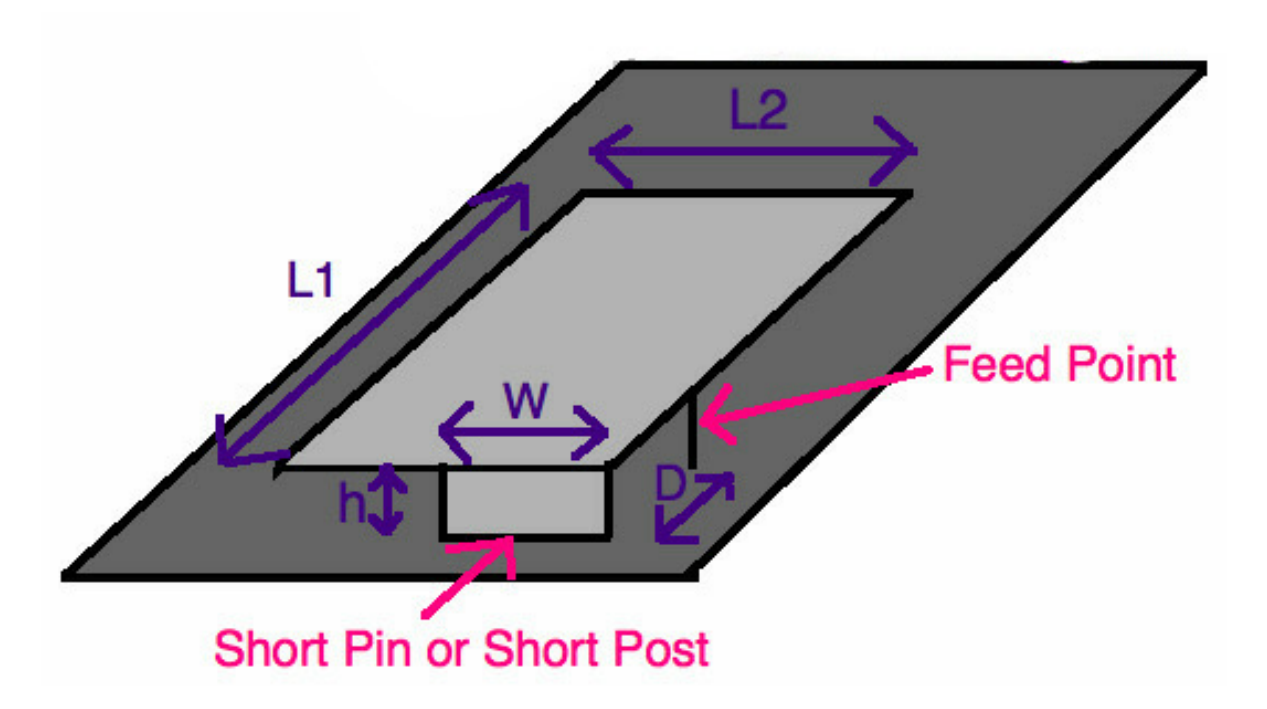

Nei PIFA, il perno di corto circuito può essere una piastra

In questa figura abbiamo un PIFA di lunghezza L1, di larghezza L2 .

Il perno di cortocircuito è di larghezza W e si trova ad un altezza h dal piano terra.

Il punto di avanzamento si trova lungo lo stesso bordo mostrato. L'alimentazione è una distanza D dal perno di cortocircuito.

La PIFA si trova sulla cima di un dielettrico con permittività εr.

La frequenza di risonanza del PIFA dipende W .

Se W = L2 , il perno di cortocircuito esegue l'intera larghezza della patch. In questo caso, il PIFA è risonante (ha la massima efficienza di radiazione) quando:

$$
Se \ W = L2 \implies L1 = \frac{\lambda}{4} \ (1)
$$

Supponi che W = 0, in modo che il corto sia solo un pin (o supponi W << L2 ). Quindi la PIFA è risonante a:

$$
Se \ W = 0 \Longrightarrow L1 + L2 = \frac{\lambda}{4} \quad (2)
$$

La lunghezza di risonanza della PIFA dipende dalla lunghezza del perno di cortocircuito W. Infatti pensando a come irradia un'antenna patch di lunghezza d'onda di un quarto.

Ha bisogno di una lunghezza d'onda di un quarto di spazio tra il bordo e l'area di cortocircuito.

Se W = L2, la distanza da un bordo al corto è semplicemente L1, che ci fornisce l'equazione (1).

Invece quando W = 0 , dato che sono i campi lungo il bordo che generano radiazioni nelle antenne a microstriscia, vediamo che la lunghezza dal bordo radiante a circuito aperto al perno di cortocircuito è in media uguale a L1 + L2 .

I percorsi in senso orario e antiorario aggiungono sempre fino a  $2*(L1 + L2)$ , quindi in media si verifica una risonanza quando la lunghezza del percorso (L1 + L2) per un singolo percorso è una lunghezza d'onda di un quarto.

In generale, possiamo approssimare la lunghezza di risonanza di una PIFA in funzione dei suoi parametri come:

$$
L1 + L2 - W = \frac{\lambda}{4}
$$

#### **3.2 Caricamento capacitivo in antenne PIFA**

Supponiamo di voler ridurre ulteriormente la lunghezza della nostra antenna PIFA. È comune usare il caricamento capacitivo nelle antenne PIFA. In questa tecnica, aggiungiamo capacità all'antenna PIFA, tra il punto di alimentazione e il bordo aperto. È illustrato nella figura seguente:

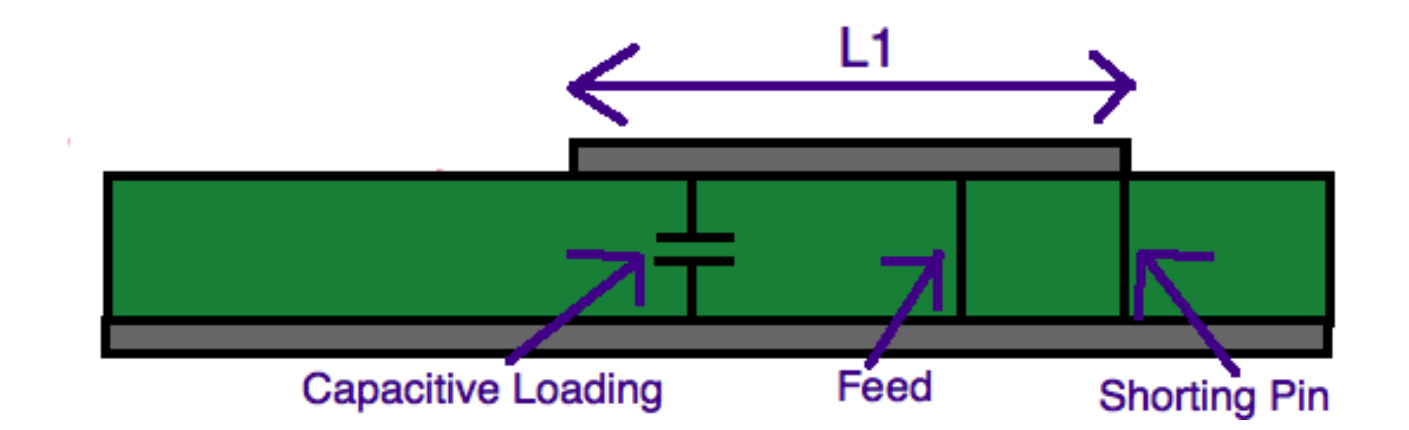

A destra dell'alimentazione nella figura , abbiamo un cortocircuito verso massa. I cortocircuiti con una piccola frazione di lunghezza d'onda possono essere visti come un'induttanza parallela a terra, per quanto riguarda l'impedenza. Allo stesso modo, il circuito aperto e il braccio a sinistra dell'alimentazione possono essere visti come un condensatore. Le distanze dall'alimentazione al perno di cortocircuito o dall'alimentazione al bordo aperto del PIFA determinano rispettivamente l'induttanza e la capacità. In un certo senso, le lunghezze sono necessarie in modo tale che l'induttanza e la capacità possano essere bilanciate.

Quindi, se accorciamo la lunghezza del PIFA, perdiamo parte della capacità a sinistra dell'alimentazione. Per compensare ciò, aggiungiamo una capacità parallela e (da una prospettiva di impedenza), tutto rimane bilanciato e il PIFA si irradia.

Questa tecnica funziona, ma comporta perdita dell'efficienza delle radiazioni (e anche la larghezza di banda del tuo PIFA diminuirà). Non di può semplicemente ridurre le dimensioni del PIFA, sostituirlo con capacità e aspettarti che tutto sia uguale, nella progettazione dell'antenna si devono accettare compromessi.

#### **3.2 Descrizione coefficiente di trasmissione**

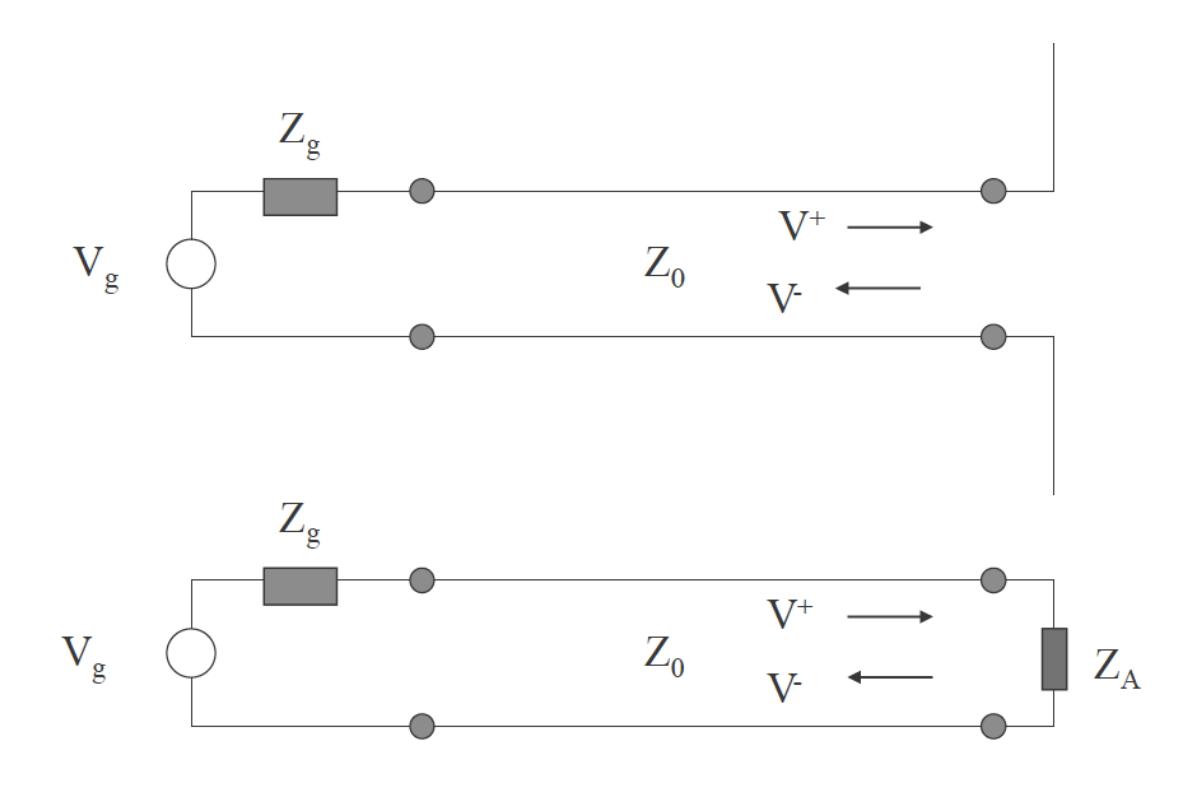

 $Z_0$ =Characteristic Impedance of the Line; typically  $Z_0$  =  $Zg$  = 50 $\Omega$ 

$$
\Gamma = \frac{V^-}{V^+} = \frac{Z_A - Z_0}{Z_A + Z_0}
$$

Quando viene utilizzato un modello completo, la griglia FDTD circonda l'antenna e si estende nella linea di alimentazione coassiale; si ottiene così una descrizione completa e molto accurata della risposta ai transienti. Ciò include la tensione riflessa all'interno della linea di alimentazione per una tensione incidente specificata e la forma d'onda irradiata in qualsiasi punto circostante l'antenna. Ovviamente, le piccole dimensioni delle celle necessarie per includere l'alimentazione coassiale possono portare a un numero molto elevato di celle (incognite) per lo spazio totale modellato. A

volte questo numero può essere ridotto sfruttando alcune caratteristiche della geometria, ad esempio, per strutture a simmetria rotazionale come i monopoli, una griglia bidimensionale (T, z) può essere utilizzata per modellare le antenne tridimensionali. Nei casi in cui tali semplificazioni non sono possibili, è molto utile avere un modello approssimativo ma accurato per l'alimentazione coassiale che non richiede le cellule fisicamente piccole. I semplici modelli di alimentazione che sono stati utilizzati in passato includono la specifica della tensione totale su una singola cella FDTD e la specifica della tensione totale su un bordo magnetico.

In entrambi i casi, è la tensione totale specificata nel punto di azionamento.

Questo è appropriato per l'eccitazione in stato stazionario (tempo-armonica), in cui quantità come l'impedenza di ingresso sono di interesse.

Tuttavia, per l'eccitazione transitoria si è spesso interessati a specificare la forma d'onda della tensione incidente (dominio del tempo) e quindi calcolare la forma d'onda della tensione riflessa nella linea di trasmissione di alimentazione. Queste informazioni non sono direttamente disponibili da nessuno dei due semplici modelli di feed sopra menzionati. Per ottenere queste informazioni da questi modelli, le forme d'onda nel dominio del tempo sia per la tensione che per la corrente totali devono essere trasformate di Fourier e i coefficienti di riflessione di impedenza e tensione determinati nel dominio della frequenza. La trasformata di Fourier inversa del coefficiente di riflessione deve quindi essere convoluta con la forma d'onda della tensione incidente specificata (dominio del tempo) per ottenere la forma d'onda della tensione riflessa.

Operazioni simili sono necessarie per trovare il campo irradiato che è il risultato della forma d'onda della tensione incidente.

È stato costruito un modello sperimentale per l'antenna e varie misurazioni effettuate sul modello sono state confrontate con calcoli FDTD che utilizzano il modello di alimentazione semplice.

Per tutti i risultati mostrati, il monopolo cilindrico è eccitato dalla linea di trasmissione coassiale ( $Z_0$  = 50  $\Omega$ ) dall'impulso di tensione gaussiana di ampiezza unitaria,  $V_0$  = 1,0 V, e tempo caratteristico  $\tau_p$  /  $\tau_a$  = 1,61 x 10<sup>-1</sup>, dove  $\tau_a$ = h / c è il tempo necessario alla luce per percorrere la lunghezza del monopolo. Il raggio del monopolo è a/h= 0.0304, e il rapporto dei raggi per la linea coassiale è b/a = 2.30. Le dimensioni e la distanza del riflettore piano sono  $d/h = 0.75$ , w/h = 3,4 e s/h= 2,0.

La griglia spaziale FDTD aveva celle approssimativamente cubiche, con gli incrementi della griglia selezionati in modo che h/ $\Delta z$ =14, d / $\Delta x$ =10 e w/ $\Delta y$  = 46. La griglia si estendeva di almeno 30 incrementi di celle dall'antenna (unipolare e riflettore ) in tutte le direzioni, ed è stato troncato con una condizione di assorbimento di Mur dal secondo ordine.

# **4. Programma in linguaggio C**

#### **4.1 Il modello della testa umana**

Nella tesi del mio collega Alessio Arriku che si è occupato della descrizione del calcolo del SAR nei tessuti della testa si è avvalso di un modello della testa umano sviluppato dal "Departmentof Electrical Engineering, Imam Khomeini University of Qazvin, Iran", tale modello è fondato sul "Zubal's MRI head phantom" [2] ed è stato scaricato tramite SourceForge [3].

È stato scritto un programma in linguaggio C che riproduce correttamente l'anatomia standard della testa umana con le varie proprietà come: la proprietà dielettrica dei tessuti che la compongono e dell'aria intorno ad essa.

In seguito è stato convertito questo programma in C al formato ".csv", questo ci ha permesso di utilizzare il modello della testa umana nel software ParaView [4].

**4.3 Descrizione su come è stata fatta la separazione tra grandezze riflessi e grandezze totali.**

```
int frame = 0;
\pm 5FILE *snapshot;
16\,17/* do time stepping */
18\,for (qTime = 0; qTime < maxTime; qTime++) {
19
20
       /* simple ABC for hy[size - 1] */
21
       hy[SIZE - 1] = hy[SIZE - 2];22
23
       /* update magnetic field */
^{24}for (mm = 0; mm < SIZE - 1; mm++)25hy[mm] = hy[mm] + (ez[mm + 1] - ez[mm]) / imp0;26\,27\,/* correction for Hy adjacent to TFSF boundary */
28
       hy[49] -= \exp(-({qTime - 30.}) * ({qTime - 30.}) / 100.) / imp0;29.
30<sub>1</sub>/* simple ABC for ez[0] */31
       ez[0] = ez[1];32
33.
       /* update electric field */
34
       for (mm = 1; mm < SIZE; mm++)35
        ez [mm] = ez [mm] + (hy [mm] - hy [mm - 1]) * imp0;\mathfrak{a}_K37
       /* correction for Ez adjacent to TFSF boundary */
38
       ez[50] += exp(-(qTime + 0.5 - (-0.5) - 30.) *
39
                        (qTime + 0.5 - (-0.5) - 30.) / 100.;
An4142/* write snapshot if time a multiple of 10 */if (qTime $ 10 == 0) {
43
        sprintf(filename, "%s.%d", basename, frame++);
44snapshot = fopen(filename, "w");
45for (mm = 0; mm < SIZE; mm++)46^{1}fprintf(snapshot, "%g\n", ez[mm]);
47fclose(snapshot);
4849\overline{\phantom{a}}\} /* end of time-stepping */
sn.
51
   return 0;
52
53 }
```
Tramite questo programma il nostro obiettivo è stato costruire una sorgente tale che l'eccitazione si propaga solo in una direzione, cioè la sorgente introduce un campo incidente che si propaga a destra (la direzione x positiva). Abbiamo realizzato ciò utilizzando ciò che è noto come limite di campo totale / campo disperso (TFSF). Inizialmente abbiamo specificato il campo incidente in funzione dello spazio e del tempo.

Nella formulazione TFSF (total-field / scattered-field), il dominio computazionale è diviso in due regioni: (1) la regione del campo totale che contiene il campo incidente più qualsiasi campo diffuso e (2) la regione del campo diffuso che contiene solo campo sparso.

Il campo incidente viene introdotto su una cucitura fittizia, o confine, tra le regioni di campo totale e di campo disperso. La posizione di questo confine è alquanto arbitraria, ma in genere è posizionata in modo tale che eventuali dispersori siano contenuti nella regione del campo totale. Ciò significa che solo i campi dispersi dovrebbero essere usati per aggiornare un nodo nella regione del campo disperso e solo i campi totali dovrebbero essere usati per aggiornare un nodo nella regione del campo totale.

La Figura 2 mostra una griglia unidimensionale in cui si presume che esista il confine TFSF tra i nodi Hy [49 +12] ed Ez [50]. Il nodo Hy [49 +12] è equivalente a Hy [50−12] e sarà scritto usando quest'ultima forma nella discussione seguente.

Notare che indipendentemente da dove sia posizionato il confine, ci saranno solo due nodi adiacenti al confine: un nodo di campo elettrico e un nodo di campo magnetico. Inoltre, sebbene la posizione di questo confine sia arbitraria, una volta selezionata la sua posizione, viene fissata durante la simulazione.

Definendo la regione del campo disperso a sinistra del confine e la regione del campo totale a destra, vediamo che perché [49] è l'ultimo nodo nella regione del campo disperso mentre ez [50] è il primo nodo del totale regione del campo.

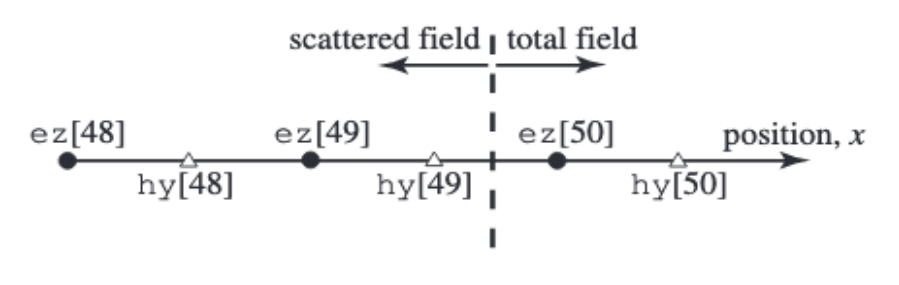

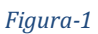

Non vi è motivo di assegnare l'origine a un particolare nodo nella griglia. Non c'è motivo per associare locationx = 0 all'estremità sinistra della griglia. Nella formulazione TFSF è solitamente più conveniente fissare l'origine relativa al confine TFSF stesso. Lascia che originx = 0 corrisponda a nodeEz [50].

Tale spostamento richiede che venga sottratto dagli indici spaziali forniti in precedenza per il campo incidente.

Il grafico dei campi a cascata sono mostrati nell'immagine che segue:

$$
E_z^{q+1}[50] = E_z^q[50] + \frac{\Delta_t}{\epsilon \Delta_x} \left( H_y^{q+\frac{1}{2}} \left[ 50 + \frac{1}{2} \right] - H_y^{q+\frac{1}{2}} \left[ 50 - \frac{1}{2} \right] \right).
$$

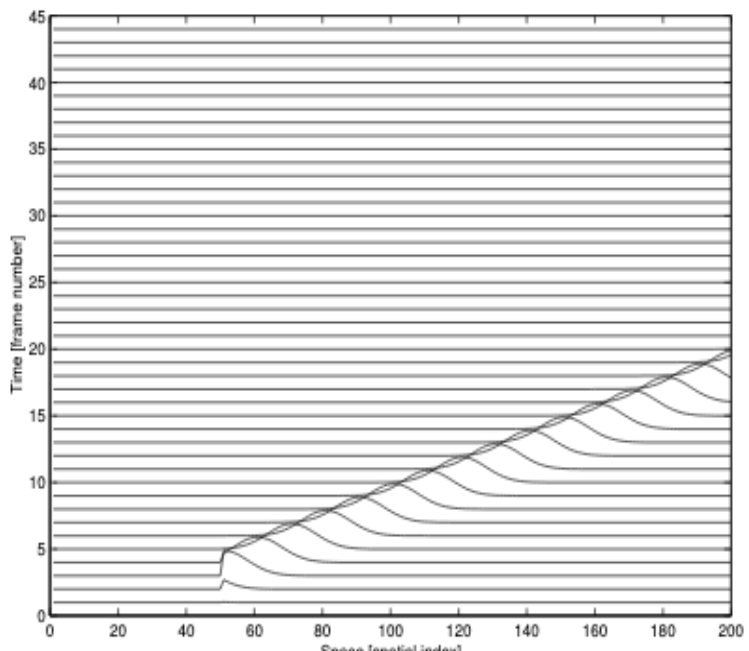

$$
\frac{\Delta_t}{E_z^{q+1}[50]} = \frac{\frac{\Delta_t}{E_z^{q}[50]} + \frac{\Delta_t}{E_z^{q+1}[50]}}{\frac{\Delta_t}{\epsilon \Delta_x} \left( H_y^{q+\frac{1}{2}} \left[ 50 + \frac{1}{2} \right] - \left\{ H_y^{q+\frac{1}{2}} \left[ 50 - \frac{1}{2} \right] + \left( -\frac{1}{\eta} E_z^{\text{inc}} \left[ 50 - \frac{1}{2}, q + \frac{1}{2} \right] \right) \right\}}
$$

$$
E_z^{q+1}[50] = E_z^q[50] + \frac{\Delta_t}{\epsilon \Delta_x} \left( H_y^{q+\frac{1}{2}} \left[ 50 + \frac{1}{2} \right] - H_y^{q+\frac{1}{2}} \left[ 50 - \frac{1}{2} \right] \right)
$$
  

$$
E_z^{q+1}[50] = E_z^{q+1}[50] + \frac{\Delta_t}{\epsilon \Delta_x} \frac{1}{\eta} E_z^{\text{inc}} \left[ 50 - \frac{1}{2}, q + \frac{1}{2} \right].
$$

$$
E_z^{q+1}[50] = E_z^{q+1}[50] + \frac{S_c}{\sqrt{\epsilon_r \mu_r}} E_z^{\text{inc}} \left[ 50 - \frac{1}{2}, q + \frac{1}{2} \right].
$$

$$
E_z^{q+1}[50] = E_z^{q+1}[50] + E_z^{\text{inc}} \left[ 50 - \frac{1}{2}, q + \frac{1}{2} \right].
$$
  
\n
$$
\overbrace{H_y^{q+\frac{1}{2}}}\left[ 50 - \frac{1}{2} \right] = \overbrace{H_y^{q-\frac{1}{2}}}\left[ 50 - \frac{1}{2} \right] + \frac{\Delta_t}{\mu \Delta_x} \left( \overbrace{E_z^{q}[50]}^{\text{tot}} - \overbrace{E_z^{q}[49]}^{\text{scat}} \right)
$$
  
\n
$$
H_y^{q+\frac{1}{2}} \left[ 50 - \frac{1}{2} \right] = H_y^{q+\frac{1}{2}} \left[ 50 - \frac{1}{2} \right] - \frac{\Delta_t}{\mu \Delta_x} E_z^{\text{inc}}[50, q].
$$
  
\n
$$
H_y^{q+\frac{1}{2}} \left[ 50 - \frac{1}{2} \right] = H_y^{q+\frac{1}{2}} \left[ 50 - \frac{1}{2} \right] - \frac{1}{\eta_0} E_z^{\text{inc}}[50, q].
$$
  
\n
$$
H_y^{q+\frac{1}{2}} \left[ 50 - \frac{1}{2} \right] = H_y^{q+\frac{1}{2}} \left[ 50 - \frac{1}{2} \right] - \frac{1}{\eta_0} E_z^{\text{inc}}[0, q],
$$
  
\n
$$
E_z^{q+1}[50] = E_z^{q+1}[50] + E_z^{\text{inc}} \left[ -\frac{1}{2}, q + \frac{1}{2} \right].
$$

## **5. Simulazioni FDTD**

#### **5.1 Paraview**

ParaView è un'applicazione open source per la visualizzazione scientifica interattiva. Ha un'architettura client-server per facilitare la visualizzazione remota dei set di dati. Si tratta di un'applicazione costruita sulle librerie Visualization Toolkit (VTK). ParaView è un'applicazione progettata per il parallelismo dei dati su multicomputer e cluster a memoria condivisa o distribuita. Può anche essere eseguito come applicazione per computer singolo.

#### **5.2 Simulazioni FDTD**

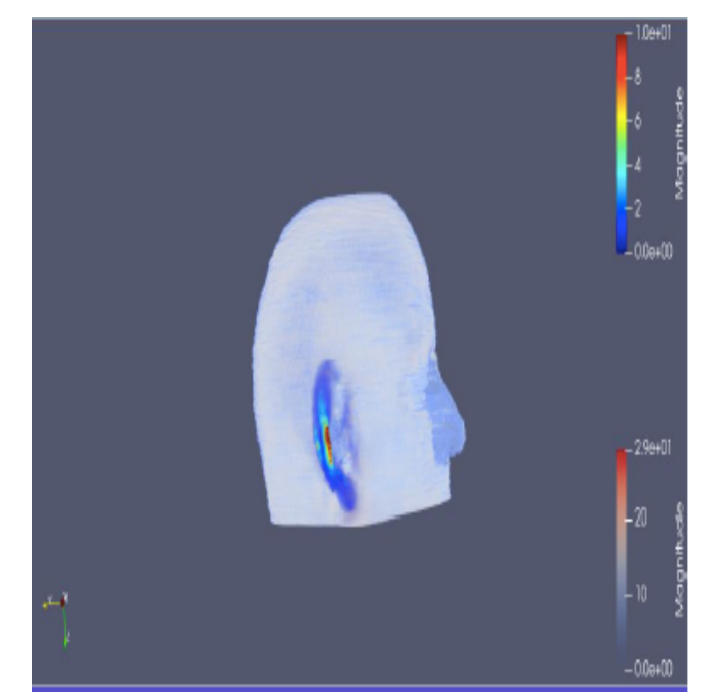

*Figure* 5 1: Simulazione FDTD SAR puntuale, visione laterale

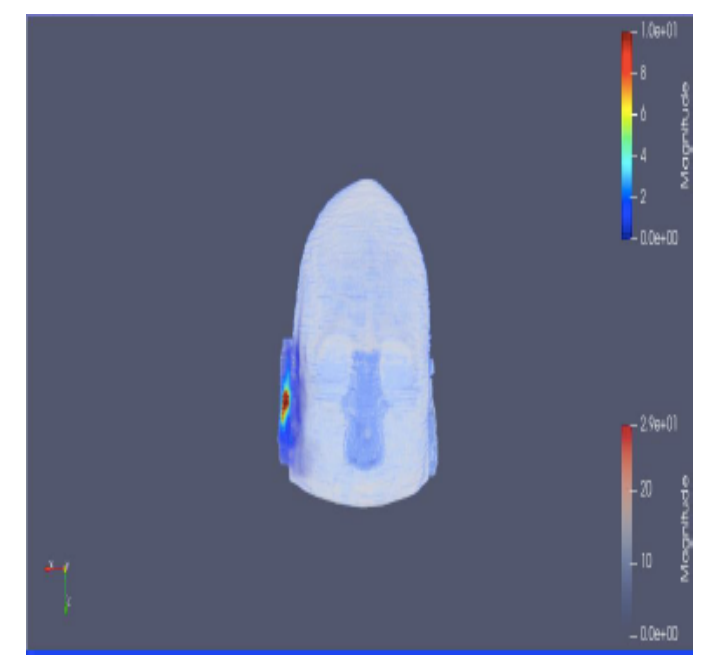

*Figure* 5 2: Simulazione *FDTD* SAR puntuale, visione frontale

Le figure sopra mostrate raffigurano le visuali laterale e frontale della testa relativa al SAR calcolato in modo puntuale. Ciò significa che il valore di potenza assorbita per unità di massa (W/kg) di una cella dipende soltanto dal valore che abbiamo nella stessa. L'area rossastra che notiamo all'interno dell'orecchio raffigura un valore di picco; tramite il SAR calcolato puntualmente si possono ricavare valori di picco maggiori ma al tempo stesso non descrive in maniera ottimale la relazione tra incremento di temperatura e potenza assorbita.

Nella tabella che segue sono riportati i dati di tutte le prove che abbiamo effettuato con le rispettive simulazioni, cambiando le proprietà dell'antenna come lo spessore w, come il coefficiente dielettrico  $ε<sub>r</sub>$  e la lunghezza l dell'antenna.

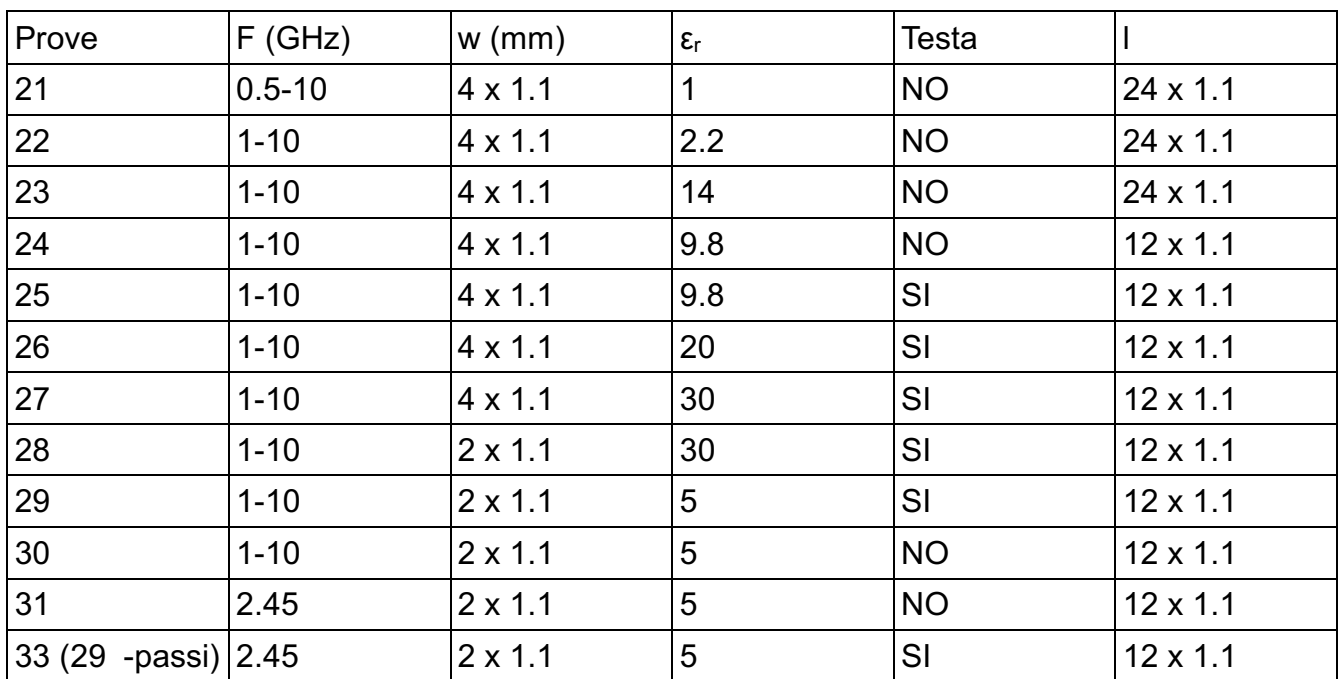

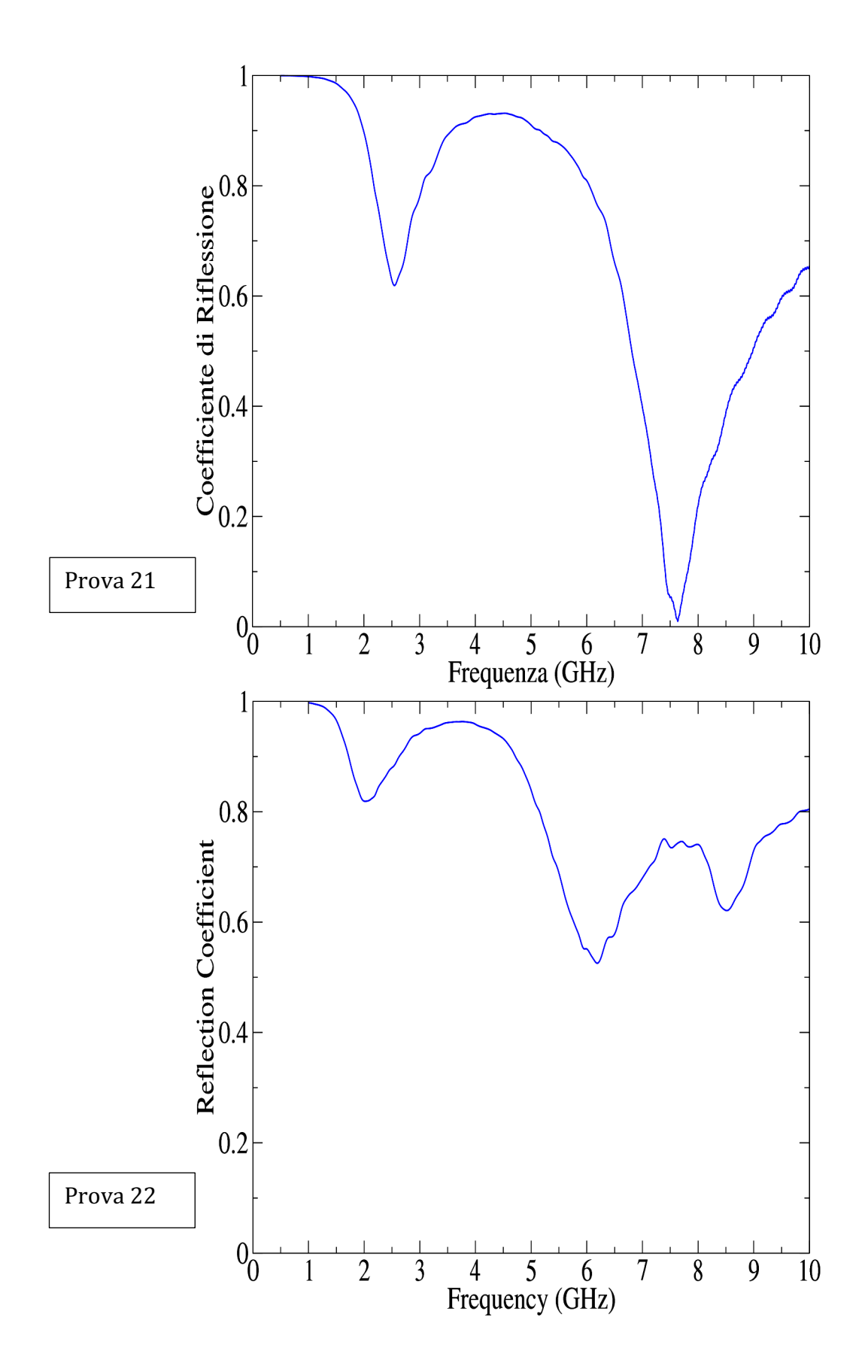

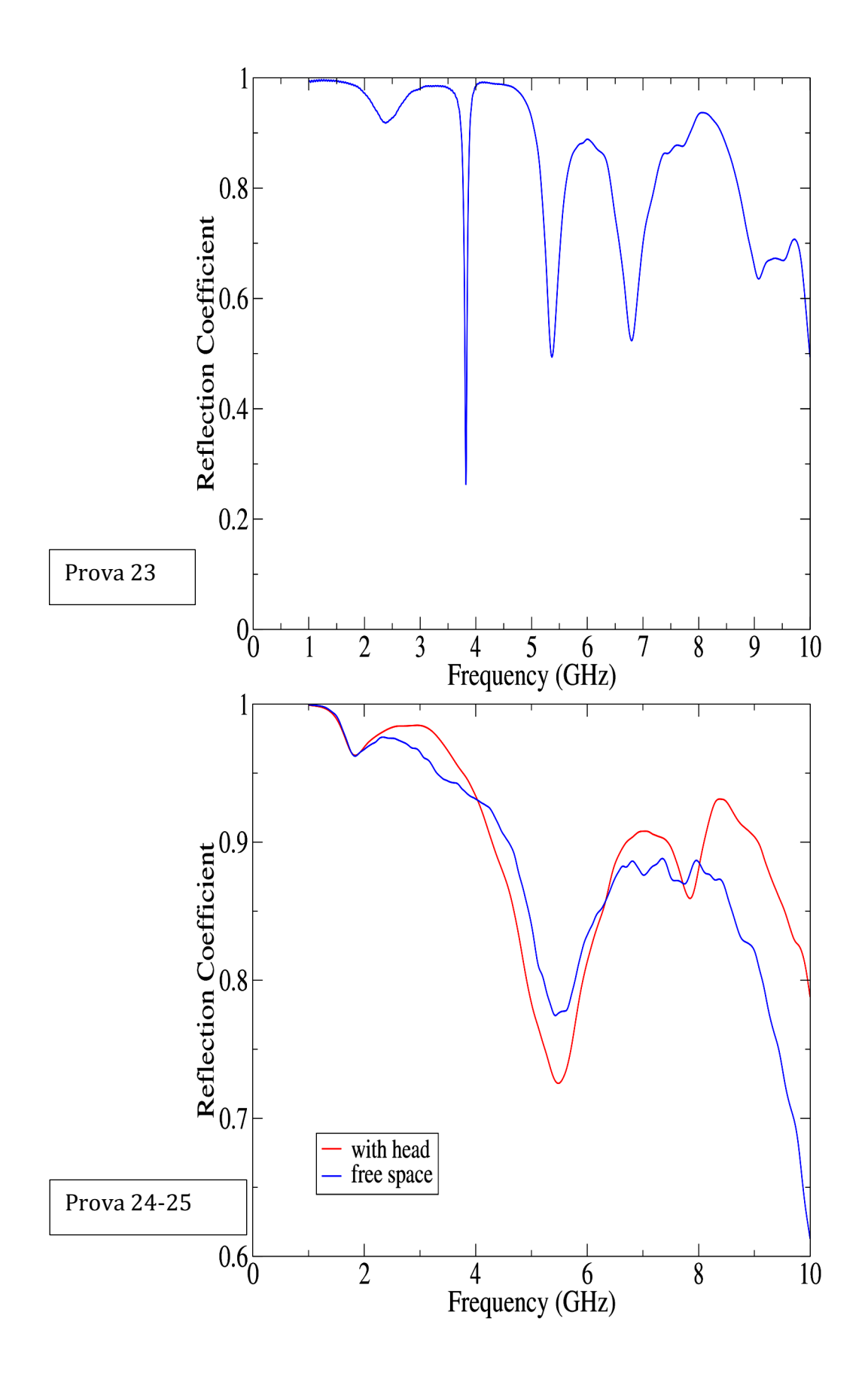

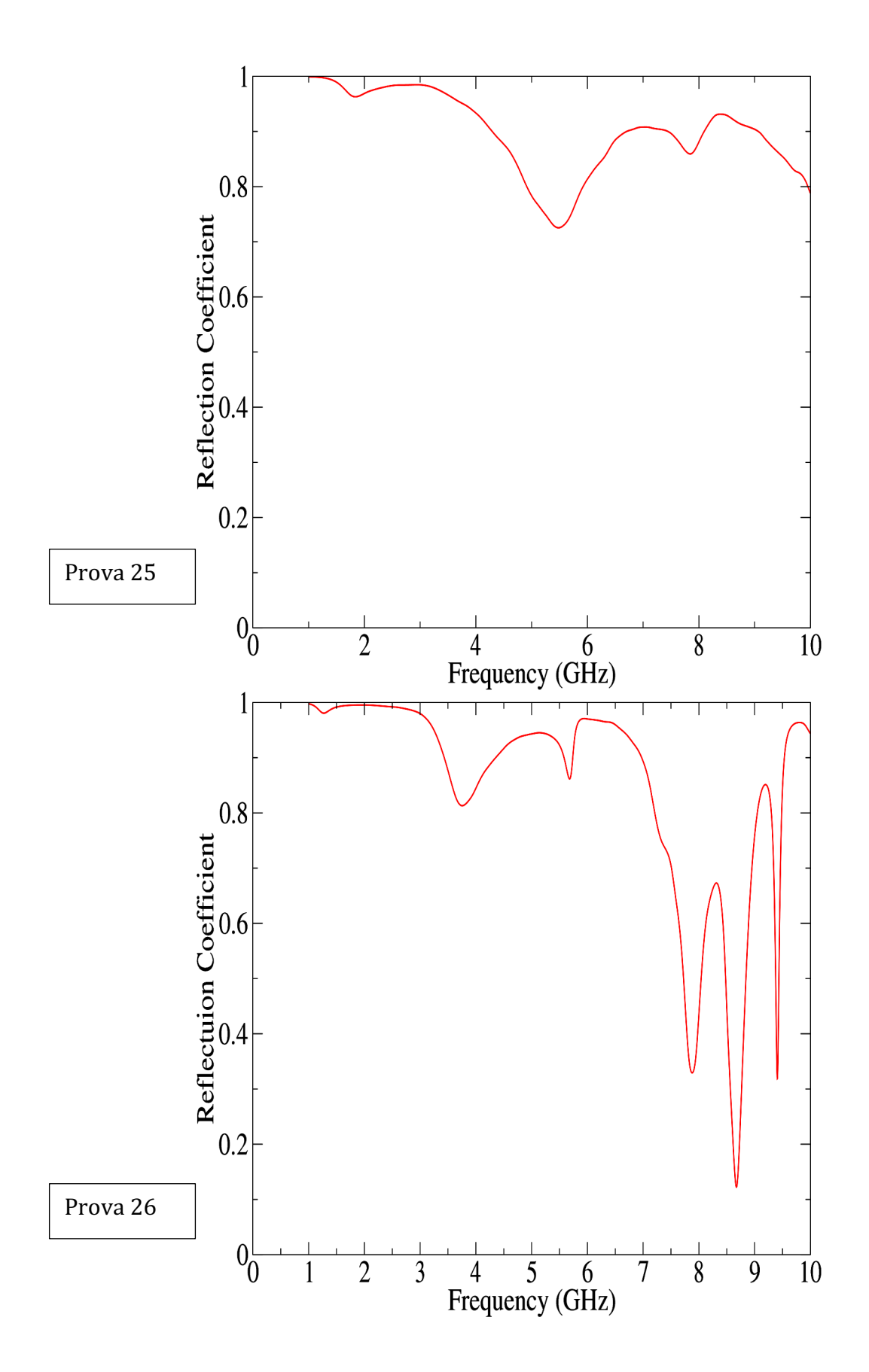

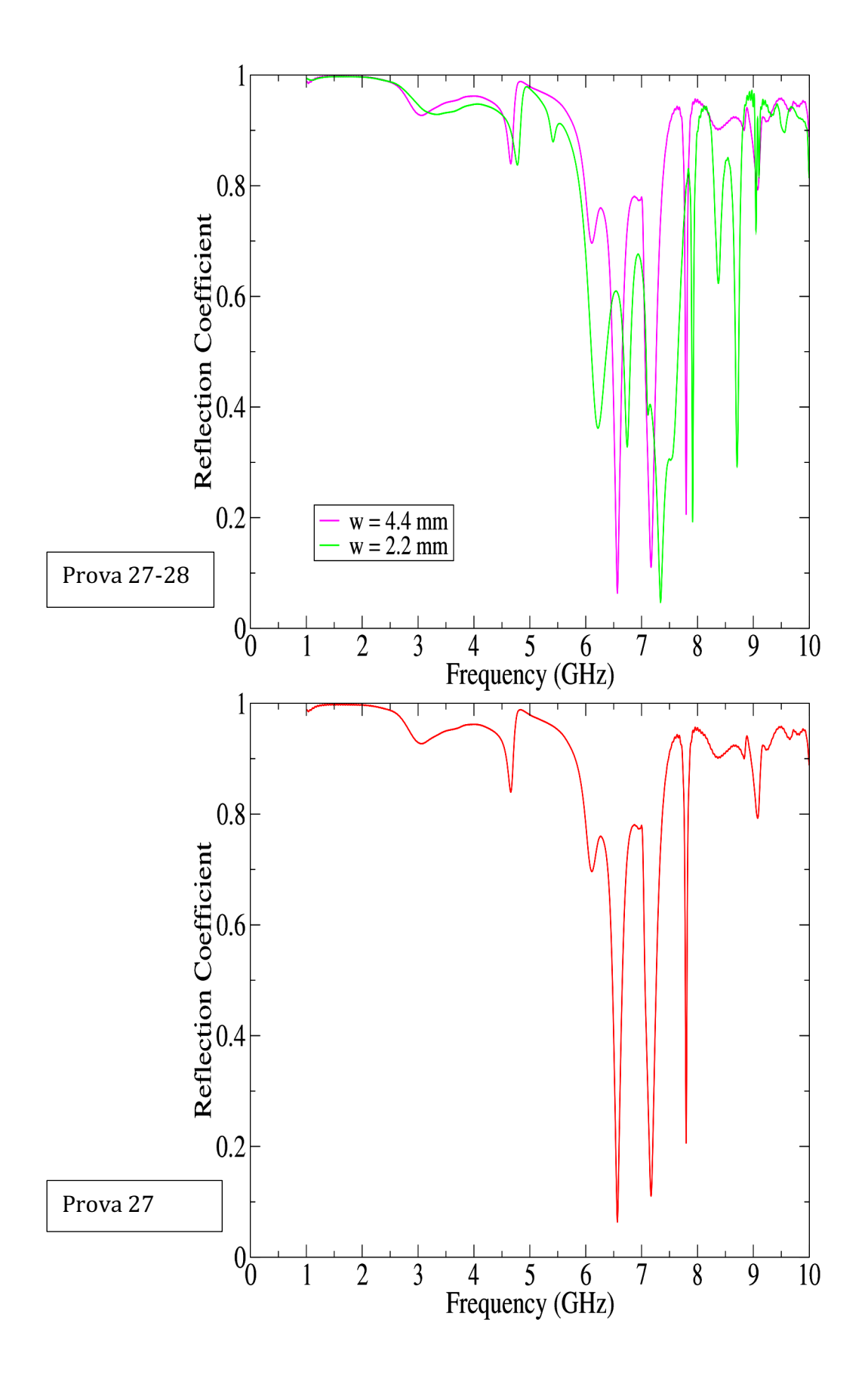

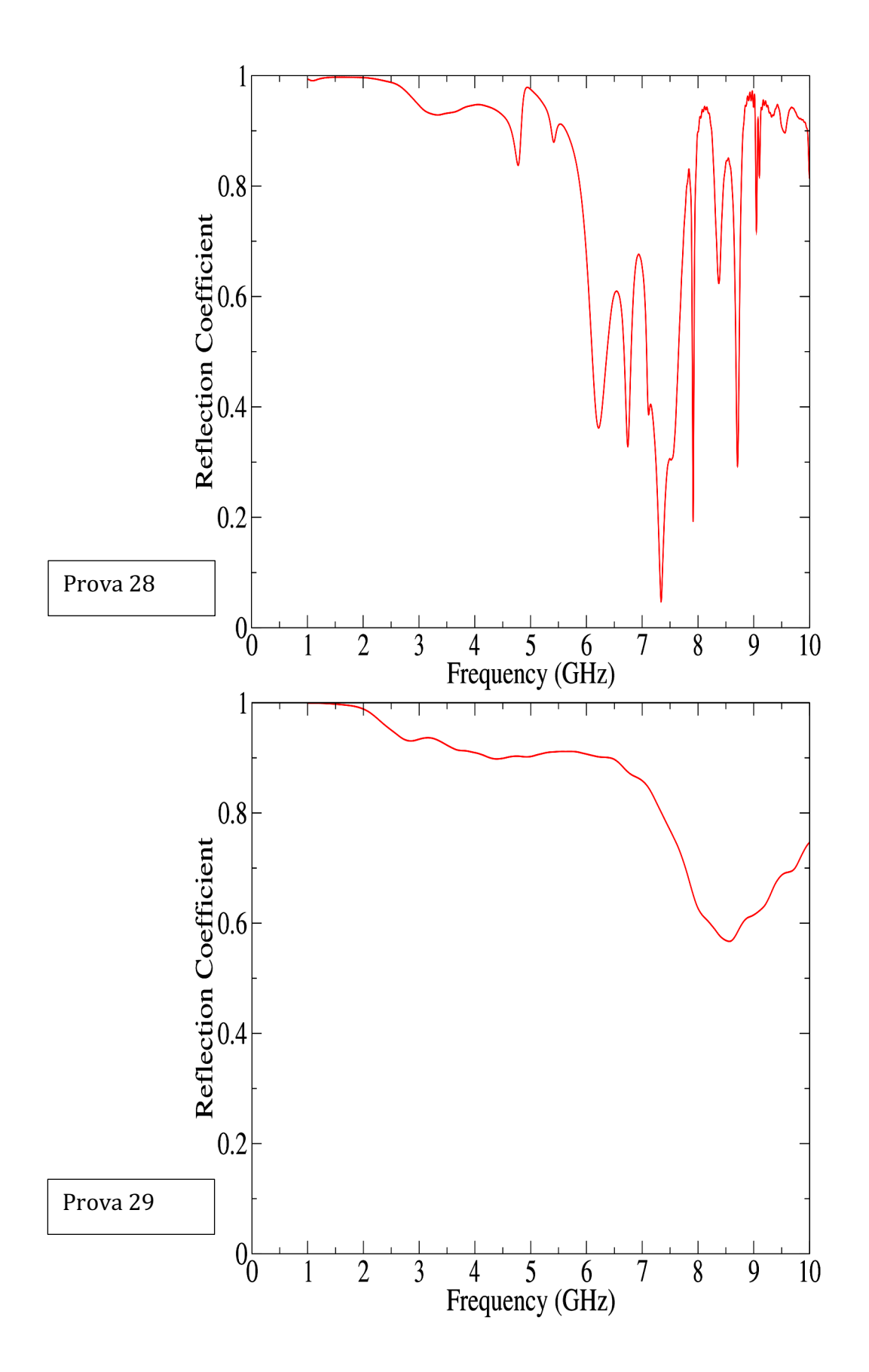

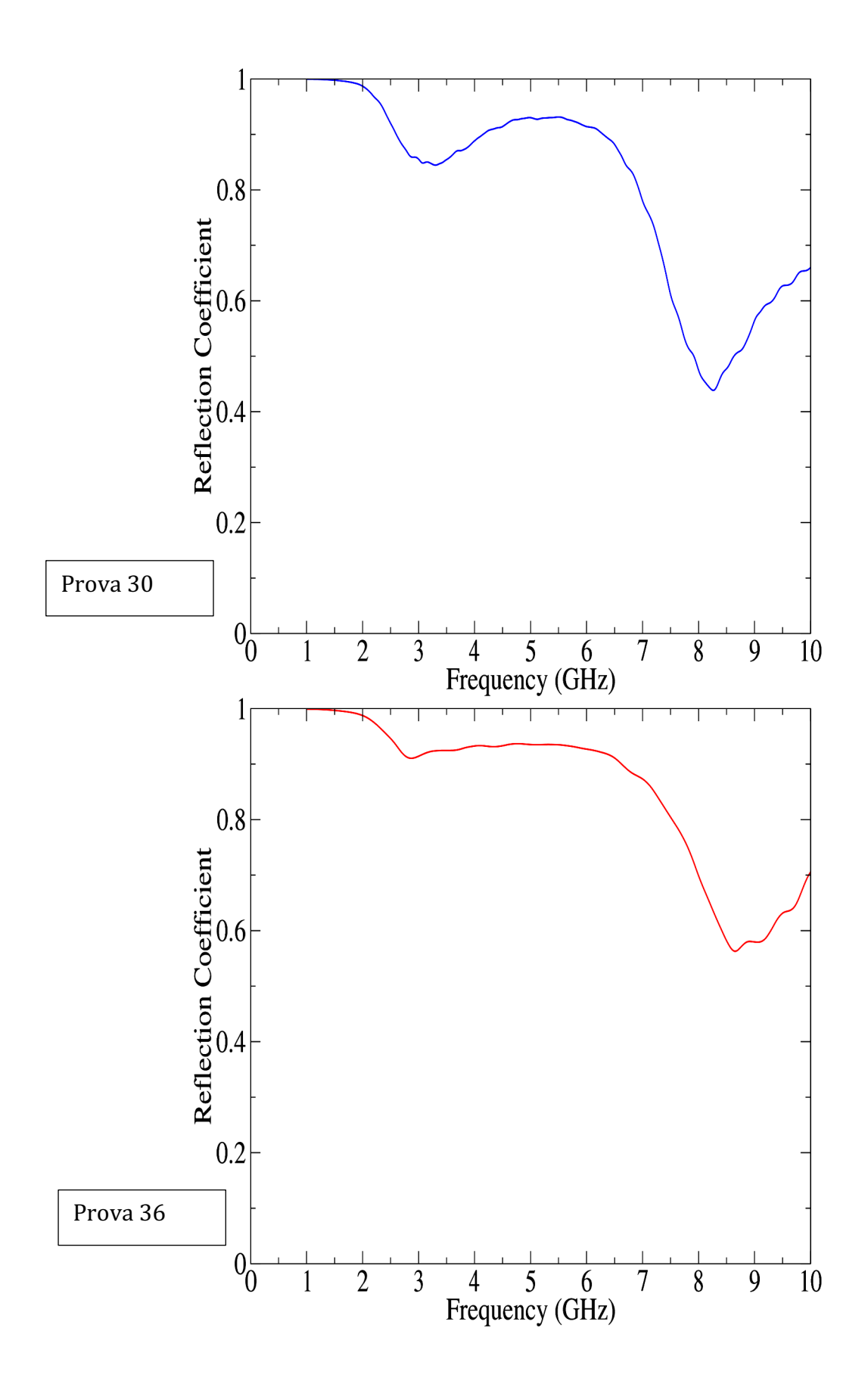

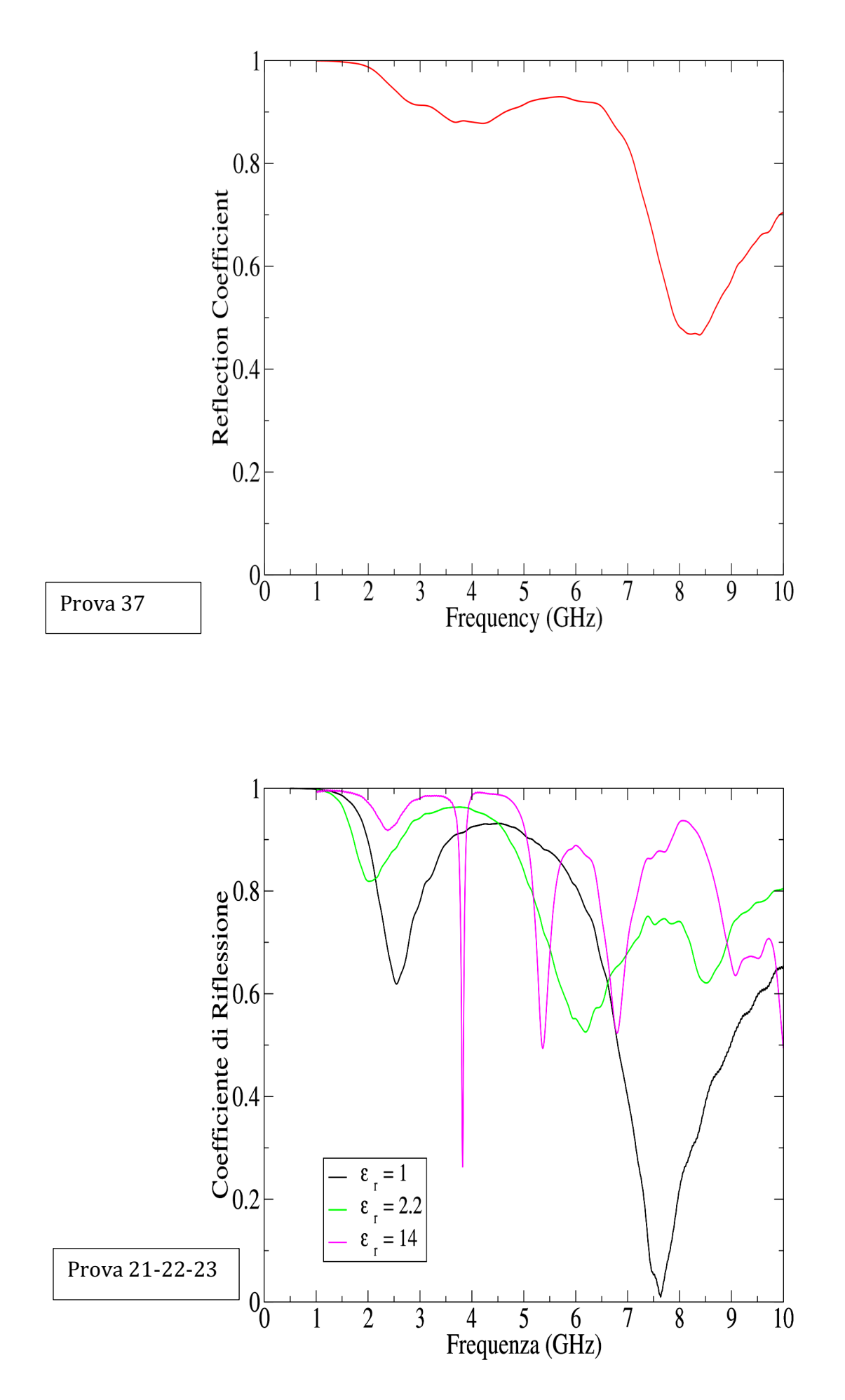

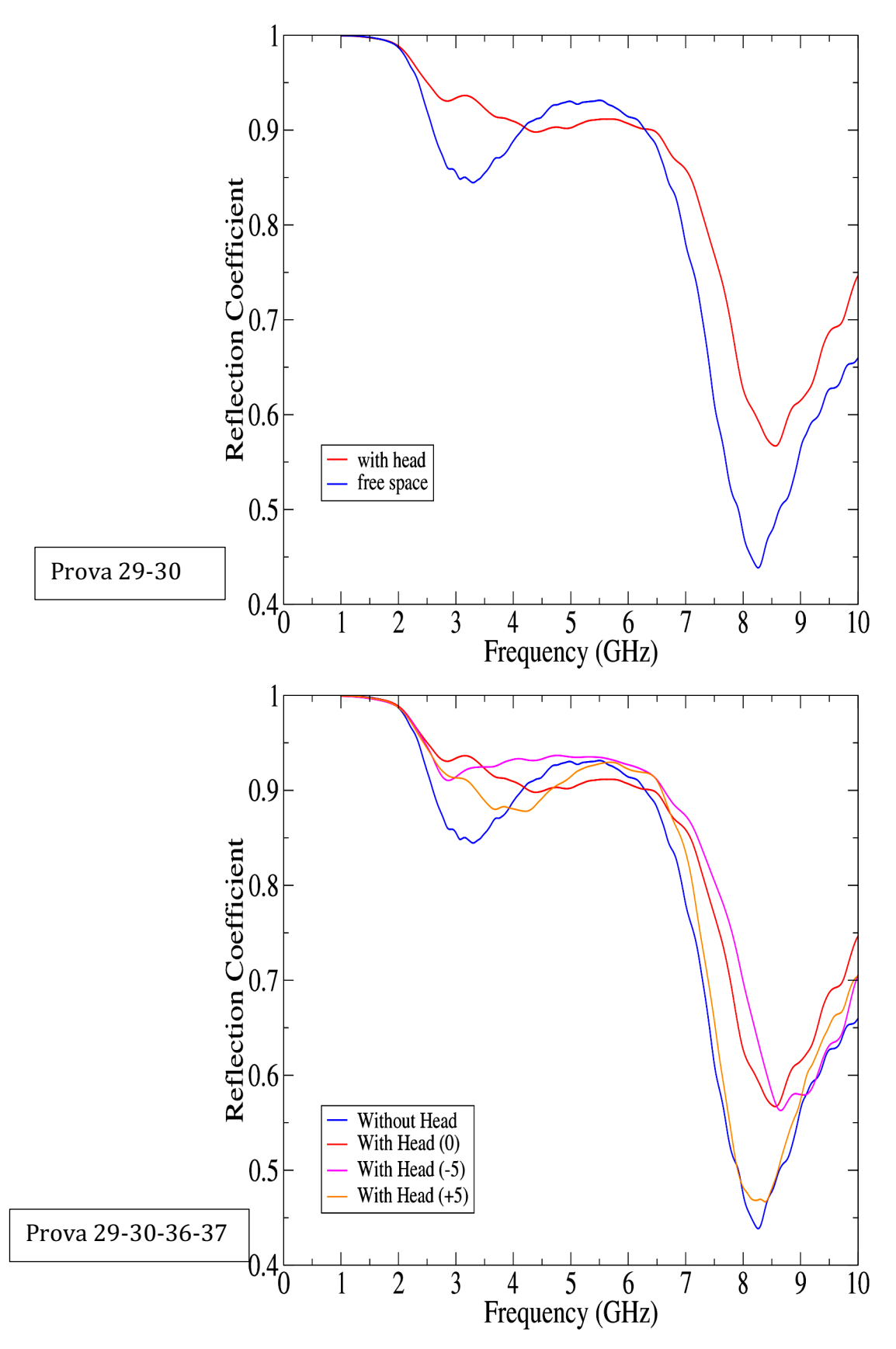

Nel grafico precedente si nota che quella più esterna (With Head (+5)) si avvicina nelle alte frequenze al caso senza testa perché l'antenna sta più esterna e sente meno la testa. A basse frequenze la lunghezza d'onda è maggiore.

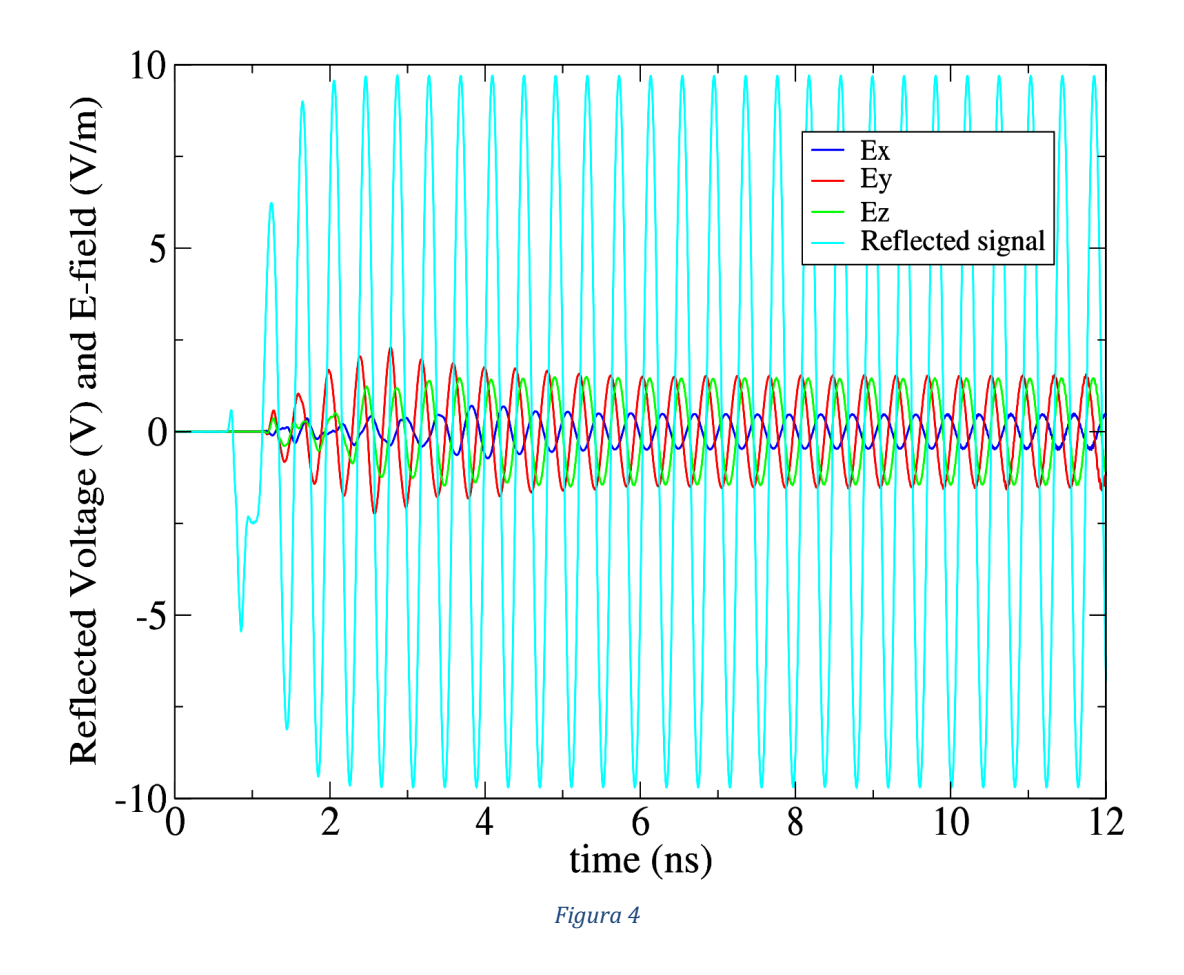

Nella Figura 4 è descritto l'andamento nel tempo con eccitazione sinusoidale della prova 33.

Il transitorio si esaurisce sul segnale riflesso dopo 3ns invece all'interno della testa intorno ai 5 ns.

Noi andiamo a calcolare il SAR nell'ultimo periodo.

## *6. Conclusioni*

Il lavoro da me effettuato è stato la progettazione del modello numerico dell'antenna. In precedenza abbiamo parlato di come alcuni parametri possano far variare i valori di potenza assorbita. In particolare io mi sono occupato di variare l'antenna stessa, infatti è normale che variando la sorgente dei campi elettromagnetici varia anche la potenza assorbita.

Successivamente la mia collega Catia Cognigni si è occupata di come varia la potenza assorbita dal corpo umano variando la posizione dell'antenna rispetto alla testa. Si è visto come il SAR cambia in maniera evidente rispetto allo spostamento dell'antenna anche di pochi centimetri.

# *Bibliografia:*

**[1]** PIFA - The Planar Inverted-F Antenna, http://www.antenna-

theory.com/antennas/patches/pifa

**[2]** Department of Electrical Engineering, Imam Khoimeni University of Qazvin, Iran: "Realistic human head voxel model for brain microwave imaging";

**[3]** SourceForge, https://sourceforge.net/project/human-head-voxel-model/files/ ;

**[4]** ParaView overview, https://www.paraview.org/overview/ ParaView download, https://www.paraview.org/download/ .